Министерство образования и науки Российской Федерации Федеральное государственное бюджетное образовательное учреждение высшего профессионального образования «Пермский национальный исследовательский политехнический университет»

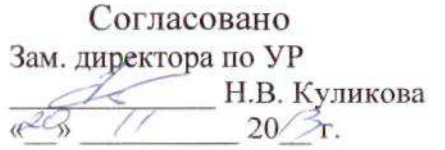

«УТВЕРЖДАЮ» Директор ЛФ ПНИПУ В.А. Кочнев  $201$ ( $\Gamma$ 

# АННОТАЦИЯ РАБОЧЕЙ ПРОГРАММЫ ДИСЦИПЛИНЫ

Практикум по бухгалтерскому учету в 1С

## В РАМКАХ ФГОС ВПО

Направление 080100.62 Экономика

Кафедра-разработчик программы Гуманитарных и социально-экономических лисциплин

Преподаватель

А.Г. Рудий

Программа рассмотрена и одобрена на заседании кафедры гуманитарных и социально-экономических дисциплин « $\frac{dv}{d}$ » 12013 г., протокол № 12

Заведующий кафедрой ГСЭ

О.В.Очиченко

Согласовано:

Начальник учебно-методического отдела

О.В.Рыданных

Специалист УМО по кафедре ГСЭ

Е.В.Зернина

Лысьва 2013 г.

# **1. Общая информация о дисциплине**

## 1.1. Название дисциплины: **Практикум по бухгалтерскому учету в 1С**

1.2.1. Трудоёмкость дисциплины по учебному плану заочной формы обучения, реализуемой в сокращенные сроки:

*108 часа( 3 ЗЕ)* из них: лекций – 0 лабораторных занятий – 0 практических занятий – 10 час. самостоятельной работы студентов – 92 час. контроль самостоятельной работы – 2 час. аттестация (зачет) - 4 час.

1.3. Количество семестров: 1

1.4. Виды контроля: зачет, контрольная работа

1.5. Место дисциплины в рабочем учебном плане ООП 080100.62 Экономика: дисциплина вариативной части математического и естественнонаучного цикла дисциплин; 3-й семестр учебного плана. Обязательные предшествующие дисциплины – Математика, Информатика, Информационные технологии в экономике, Бухгалтерский учет и анализ.

# **2. Цели и задачи предметного обучения**

2.1 Цель изучения дисциплины:

- приобретение умений и навыков использования информационных технологий для получения, обработки и передачи информации в области экономики;
- формирование способности использовать программу 1С: в учебном процессе и в профессиональной деятельности.

2.2 Задачи изучения дисциплины:

- ознакомиться с основами использования программы 1С: Бухгалтерия в финансовой и экономической сферах;
- приобрести практические навыки оформления типовой первичной и бухгалтерской документации на хозяйственные операции с использованием унифицированных форм указанной документации, составления кассовой книги, книги учета покупок и продаж;
- научиться систематизации финансово-экономической информации о хозяйственных операциях (с использованием различных видов оценок) в регистрах аналитического и синтетического бухгалтерского учета в хронологическом порядке и по корреспондируемым бухгалтерским счетам;
- освоить составление расчетов, составление оборотно-сальдовой ведомости; составление бухгалтерского баланса.

Предметом освоения дисциплины являются следующие объекты:

- учёт денежных средств и расчётов в программе 1С: Бухгалтерия;
- общие принципы ведения бухгалтерского учёта;
- учётная политика хозяйствующих субъектов;
- учёт движения основных средств;
- учёт операций с нематериальными активами;
- учёт материально-производственных запасов;
- учёт расчётов по оплате труда и социальному страхованию работников;
- бухгалтерский учёт затрат на производство;
- учёт формирования и налогообложения финансовых результатов;
- бухгалтерская (финансовая) отчётность;
- анализ финансовых результатов и финансового состояния организации.

#### **3. Результаты предметного обучения**

3.1. Дисциплина участвует в формировании следующих компетенций:

#### *Общекультурной:*

- − умеет использовать нормативные правовые документы в своей деятельности (ОК-5);
- − владеет основными методами, способами и средствами получения, хранения, переработки информации, имеет навыки работы с компьютером как средством управления информацией, способен работать с информацией в глобальных компьютерных сетях (ОК-13).

3.2. Освоение дисциплины предполагает достижение следующих результатов обучения (компонентов перечисленных выше компетенций):

#### *Знать:*

– нормативно-правовое обеспечение учета и отчетности в Российской Федерации;

#### *Уметь:*

- применять методы математического анализа и моделирования, теоретического и экспериментального исследования для решения экономических задач;
- составлять корреспонденции счетов и все необходимые расчеты и процедуры по данным операциям, отражать их в учетных регистрах; подготавливать бухгалтерский баланс и другую финансовую отчетность; комментировать ее основные показатели;
- анализировать и интерпретировать финансовую, бухгалтерскую и иную информацию, содержащуюся в отчетности предприятий различных форм собственности, организаций, ведомств и т.д. и использовать полученные сведения для принятия управленческих решений;
- правильно идентифицировать, оценивать, классифицировать и систематизировать на бухгалтерских счетах отдельные факты хозяйственной деятельности;
- оформлять учетные записи в первичных документах и учетных регистрах;

## *Владеть:*

- практическими навыками в области учета и составления бухгалтерской отчетности;
- методикой построения, анализа и применения математических моделей для оценки состояния и прогноза развития экономических явлений и процессов.

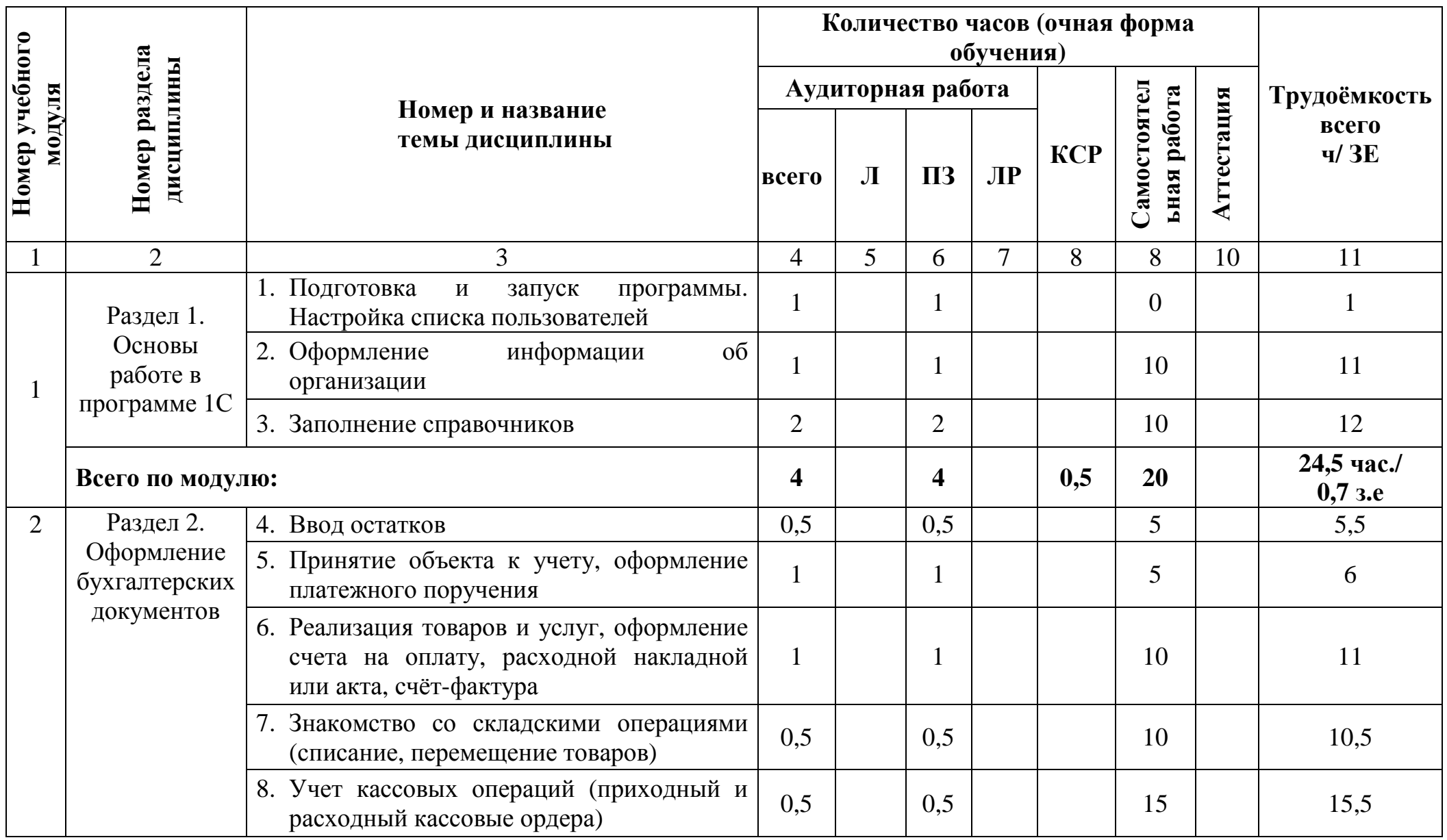

4.1 Структура <sup>и</sup> модульное содержание дисциплины (для очной формы обучения)

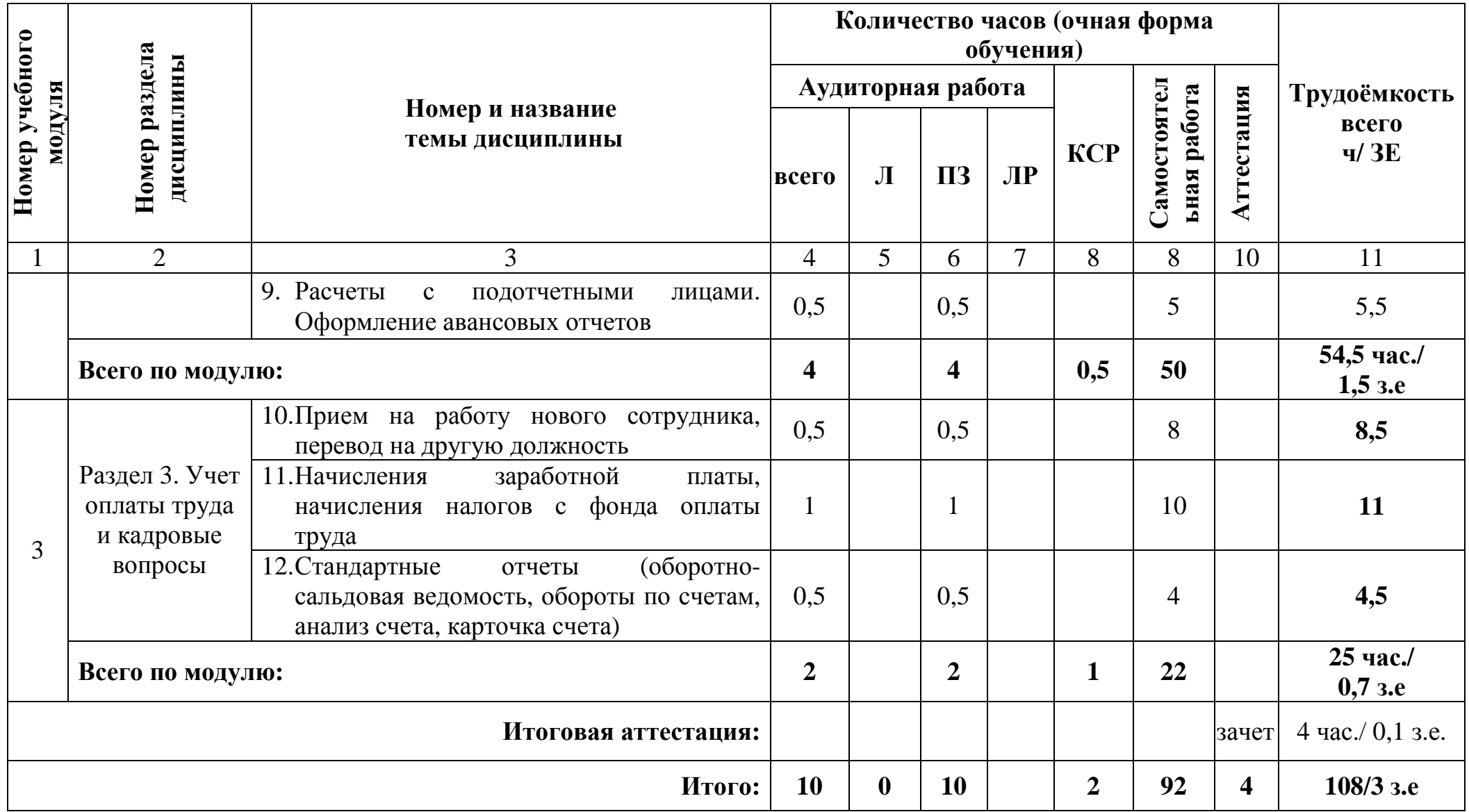

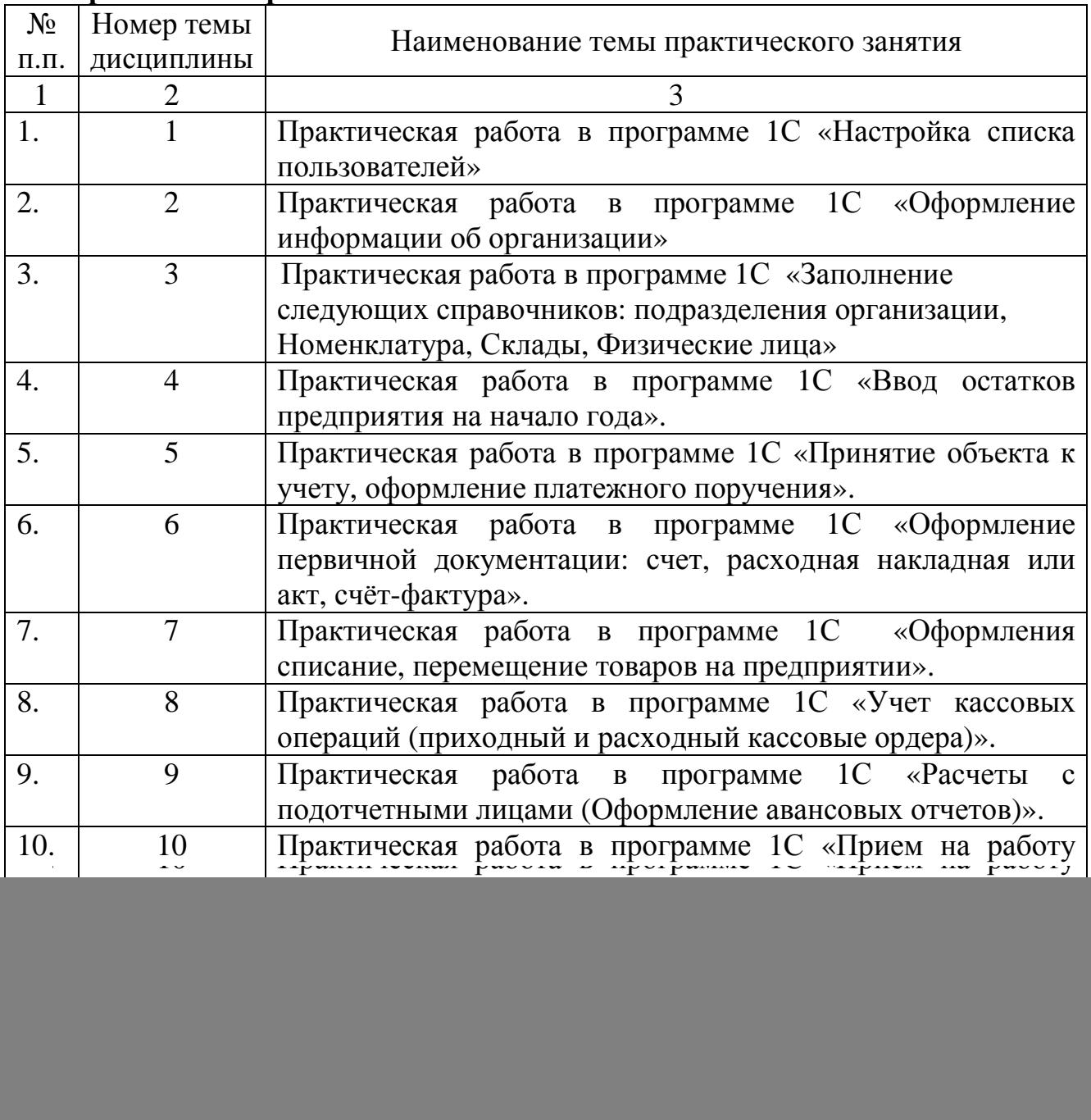

# **4.2 Перечень тем практических занятий**

## **5. Формы контроля:**

**Текущий контроль** освоения дисциплинарных компетенций проводится в следующих формах:

- оценка выполнения заданий практических занятий;

- оценка работы студента на практических занятиях в рамках рейтинговой системы.

# **Рубежный и промежуточный контроль освоения заданных дисциплинарных компетенций**

Рубежный контроль освоения дисциплинарных компетенций проводится по окончании модулей дисциплины в форме контрольной работы. Контрольная работа состоит из практических заданий, которая включает составление журнала хозяйственных операций, заполнение форм первичных документов, учетных регистров и форм бухгалтерской отчетности. Все вопросы, рассматриваемые в контрольной работе, изучаются студентами на практическом занятии и самостоятельно. Задание выдается на установочной лекции.

## **Пример контрольной работы**

Вариант №1

1. Составление и заполнение форм первичных документов с описанием процесса составления документов в программе 1С: Бухгалтерия:

- Формирование платежного поручения на основании выставленного организации счета на оплату;
- Формирование приходного кассового ордера (оплата в кассу контрагентом за оказанные ему услуги);
- Формирование расходного кассового ордера (выдача наличных денежных средств из кассы контрагенту (возврат денежных средств, выдача заработной платы или выдача подотчет);
- Формирование счета на оплату за оказанные услуги;
- Формирование акта на основании оплаты по счету за оказанные услуги;
- Формирование товарной накладной на основании оплаты по счету за реализацию товара;
- Формирование счет-фактуры.

#### **Итоговый контроль освоения заданных дисциплинарных компетенций**  а) Зачет.

На зачете необходимо выполнить с использованием персонального компьютера в программе 1С: Бухгалтерия практическое задание и прокомментировать все этапы его выполнения.

б) Экзамен по дисциплине не предусмотрен

Контрольно-измерительные материалы

Перечень вопросов для подготовки к зачету

- 1. Способы добавления новой организации в программе бухгалтерского учета 1С: Бухгалтерия
- 2. Методы количественного и суммового учета по складу.
- 3. Оформление учетной политики организации в программе 1С: Бухгалтерия.
- 4. Как можно ввести остатки по организации в программе бухгалтерского учета 1С: Бухгалтерия.
- 5. Каким образом можно добавить новые подразделения организации.
- 6. Используя, какие закладки в программе 1С: Бухгалтерия возможно ввести ответственное лицо: директор, гл. бухгалтер.
- 7. Используя, какие закладки в программе 1С: Бухгалтерия возможно ввести новую номенклатуру, разбить по группам.
- 8. Какие закладки в программе 1С: Бухгалтерия необходимо использовать, что бы выполнить следующую операцию: переместить из одной группы справочника в другую.
- 9. Какие закладки в программе 1С: Бухгалтерия необходимо использовать, что бы выполнить следующую операцию: Создание группы контрагентов.
- 10. При помощи какого инструментария возможно в программе 1С: Бухгалтерия ввести контрагента и его расчетный счет.
- 11. Какие закладки в программе 1С: Бухгалтерия необходимо использовать, что бы ввести сведения о физическом лице.
- 12. Какие закладки в программе 1С: Бухгалтерия необходимо использовать, что бы ввести сведения о покупателе.
- 13. Какие закладки в программе 1С: Бухгалтерия необходимо использовать, что бы ввести сведения о поставщике.
- 14. Как документально можно оформить расчет с подотчетными лицами, составление авансового отчета в программе 1С: Бухгалтерия.
- 15. Какие закладки в программе 1С: Бухгалтерия необходимо использовать, что бы оформить документацию счет на оплату.
- 16. Какие закладки в программе 1С: Бухгалтерия необходимо использовать, что бы оформить документацию акт выполненных работ.
- 17. Какие закладки в программе 1С: Бухгалтерия необходимо использовать, что бы оформить документацию товарная накладная.
- 18. Какие закладки в программе 1С: Бухгалтерия необходимо использовать, что бы оформить документацию счет-фактура.
- 19. Описать процесс выставления платежного поручения.
- 20. При помощи, каких закладок, возможно, оформить приходный кассовый ордер в программе 1С: Бухгалтерия.
- 21. Описать процесс оформления расходного кассового ордера в программе 1С: Бухгалтерия.
- 22. Какие закладки в программе 1С: Бухгалтерия необходимо использовать, что бы ввести в эксплуатацию основное средство.
- 23. Используя, какие закладки в программе 1С: Бухгалтерия можно ввести операцию по приобретению материалов, товара, спецодежды.
- 24. Каким образом можно ввести оплату поставщику с расчетного счета при использовании программы 1С: Бухгалтерия (какими закладками будете пользоваться).
- 25. Необходимо описать процедуру формирования книги покупок в программе 1С: Бухгалтерия.
- 26. Процедура формирования книги продаж.
- 27. При помощи, каких функций в программе можно оформить документально прием на работу нового сотрудника.
- 28. При помощи, каких функций в программе можно сформировать книгу покупок, продаж.
- 29. При помощи, каких функций в программе можно оформить расчетные листки организации.
- 30. На основании какой информации можно сформировать оборотносальдовую ведомость по счету (сделать настройку детализации, произвести отбор по периоду и субконто) в программе 1С: Бухгалтерия.

#### КАРТА ОБЕСПЕЧЕННОСТИ УЧЕБНО-МЕТОДИЧЕСКОЙ ЛИТЕРАТУРОЙ 2013 - 2014 учебный год

#### Дисциплины Практикум по бухгалтерскому учету в 1С

 $\Gamma C$ 

 $K$ adhe $\pi$ na

![](_page_8_Picture_39.jpeg)

Зав. отделом научной библиотеки Высшен ДА Е.А. Винокурова Книгообеспеченность дисциплины на 1 семестр составляет: - основной учебной литературой на  $01.09.2013$  г. -  $\&$  экз/обуч. (число, месяц, год) (экз. на 1 обучаемого)

- дополнительной учебной литературой на 01.09.2012 г. - более Экз экз/обуч. (число, месяц, год) (экз. на 1 обучаемого)